Document number: P2774R1 Date: 2023-09-30 Project: Programming Language C++ Audience: SG1 Reply-to: Michael Florian Hava<sup>[1](#page-0-0)</sup> <[mfh.cpp@gmail.com](mailto:mfh.cpp@gmail.com)>

# <span id="page-0-1"></span>**Concurrent object pool**

(was: Scoped thread-local storage)

### **Abstract**

This paper proposes a concurrent object pool, designed as cache for parallel algorithms lacking a straightforward one-to-one mapping between input and output.

# **Tony Table**

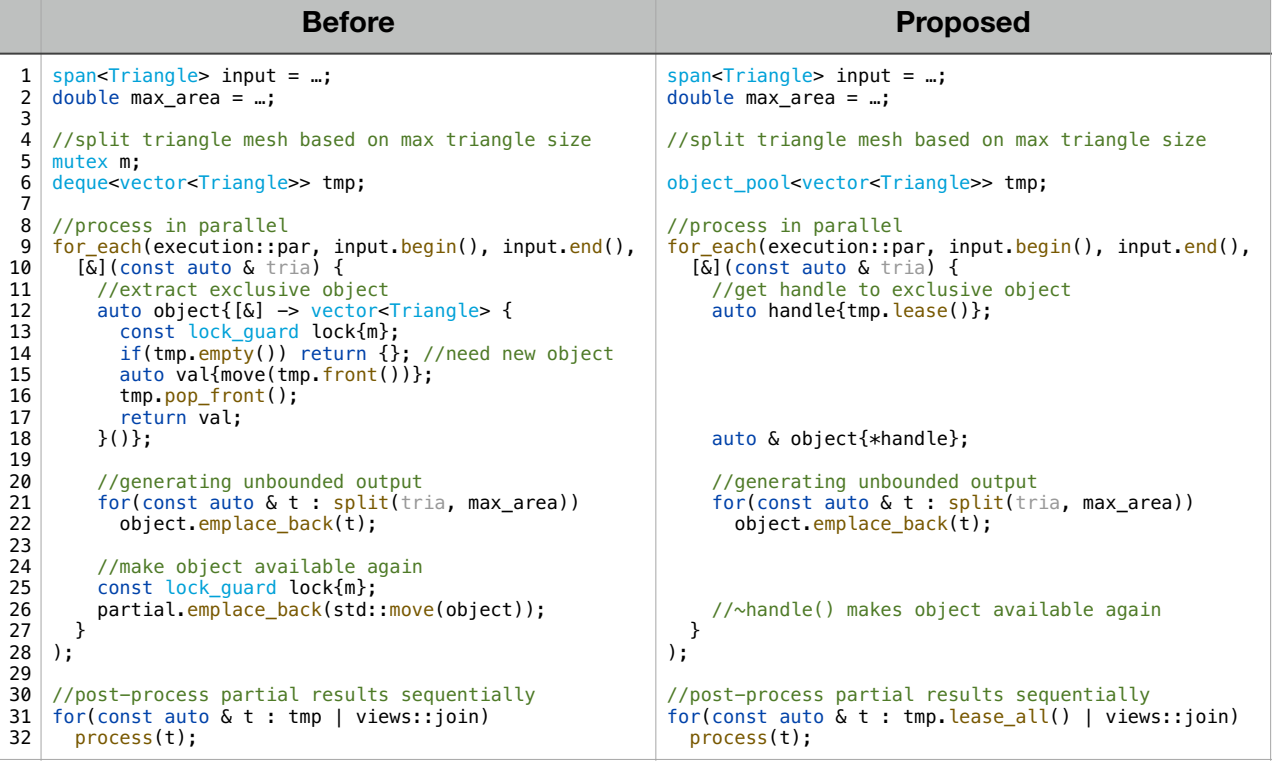

# **Revisions**

**R0:** Initial version

**R1:** Redesign after SG1 review on 2023-06-13:

- Changed design to concurrent object pool.
- The design is no longer limited by what can be expressed with std::atomic.

<span id="page-0-0"></span><sup>1</sup> RISC Software GmbH, Softwarepark 32a, 4232 Hagenberg, Austria, [michael.hava@risc-software.at](mailto:michael.hava@risc-software.at)

### **Motivation**

C++17 introduced parallel algorithms to the standard library. The design of said algorithms embodies the popular fork-join model of parallelization. Combining this structured parallelization style with the functional aspects of the "STL" was a perfect match for querying (e.g. std::find), in-place transformations (e.g. std::sort), and one-to-one transformations (e.g. std::transform).

One class of algorithms the standard library never supported (apart from "abusing" std::for\_each) were one-to-many transformations. Applying the fork-join model to these algorithms proves to be difficult as their unbounded nature doesn't lend itself easily to aggregating the results in a singular target object without overt locking.

If no singular result object is needed, the issue of locking could be sidestepped by the usage of thread\_local variables - but such an approach has extensive hidden costs for all threads and transforms a local issue into a global problem.

We propose an alternative approach based on a concurrently accessible object pool. The proposed design does not require expensive locking for concurrent access, nor does it introduce global memory overhead.

### **Design Space**

std::object\_pool is a concurrency-safe, dynamically growing object pool. Conceptually it is similar to the following class, though implementations should use more efficient synchronization mechanisms than  $locking<sup>2</sup>$ .

```
template<default_initializable T, typename Allocator = allocator<T>>
class object_pool {
  mutable mutex mutex;
   mutable intrusive_list<T, Allocator> storage;
   class handle; // see below
   class snapshot; // see below
public:
   object_pool(Allocator allocator = Allocator{}) noexcept;
 object_pool(const object_pool &) =delete;
 auto operator=(const object_pool &) -> object_pool & =delete;
   ~object_pool() noexcept;
   [[nodiscard]]
  auto lease() const -> handle;
   [[nodiscard]]
   auto lease_all() const noexcept -> snapshot;
};
```
Given its intended usage as a (low-level) concurrency primitive, std::object\_pool is neither copy- nor movable (as neither is possible in a lock-free manner) and offers allocator support.

We decided to require pooled objects to be *default-constructible* (doing *value-initialization* like containers) as the alternatives would require us to store an initialization function. Said function would have to be either a high-level function like T() - requiring T to be *move-constructible* -, or a low-level function like void( $T *$ ).

Furthermore, this design sidesteps the unresolved issue of *allocator-aware polymorphic function wrappers* that lead to the removal of allocator support in std::function ([\[P0302R1\]\)](https://www.open-std.org/jtc1/sc22/wg21/docs/papers/2016/p0302r1.html). We expect users to use wrappers like std::optional for non-default-constructible types or when a custom initialization logic is needed.

<span id="page-1-0"></span><sup>&</sup>lt;sup>[2](#page-1-1)</sup> Our reference implementation employs *atomic operations* (DWCAS specifically).

A *pooled object* is at any given point either directly managed by the pool, in which case it is available for future requests, or by a RAII-class granting exclusive access to it. There are two extraction operations:

- <span id="page-2-1"></span> $\cdot$  lease<sup>[3](#page-2-0)</sup> obtains ownership of a single object. In case of an empty pool, a new objects is allocated.
- lease all obtains ownership of all objects currently available in the pool.

Both of these functions can safely be called concurrently, therefore they are marked const, even though they mutate the pool.

#### **Handles**

std::object\_pool::handle is a RAII-class that manages exclusive access to an extracted object. Its interface is as follows:

```
template<default_initializable T, typename Allocator>
class object_pool<T, Allocator>::handle {
   object_pool & owner;
   typename decltype(storage)::node_type object;
public:
 handle() =delete;
 handle(const handle &) =delete;
 auto operator=(const handle &) -> handle & =delete;
  ~handle() noexcept;
 auto operator*() const noexcept \rightarrow T &:
 auto operator->() const noexcept \rightarrow T \ast;
auto get() const noexcept \rightarrow T \ast;
};
```
Handles are tied to the constructing pool and pass the managed object back to it on destruction. Access to the object is granted via the dereference operators  $(*, ->)$  and get.

As handles may never outlive the respective pool we propose a design that makes them immovable, relying on *guaranteed copy-elision*. This design removes the need for a *moved-from state* and (somewhat) limits the potential for dangling.

#### **Snapshots**

The design of std::object pool::snapshot follows std::object pool::handle but instead manages multiple objects and provides iteration support - enabling post-processing of partial results from parallel computations with any STL-style algorithm. Its interface is rather selfexplanatory:

```
template<default_initializable T, typename Allocator>
class object_pool<T, Allocator>::snapshot {
vector<handle> handles;
public:
   snapshot() =delete;
   snapshot(const snapshot &) =delete;
  auto operator=(const snapshot \delta) -> snapshot \delta =delete;
  ~snapshot() noexcept;
   class iterator { … };
 static_assert(forward_iterator<iterator>);
 auto begin() noexcept -> iterator;
 auto end() noexcept -> iterator;
};
```
#### **Comparison to Established Practice**

During the SG1 review of R0 we've been pointed to several existing implementations in/close to the domain of this paper. We don't provide extensive technical reviews of those, but give a highlevel comparison to our proposed design:

<span id="page-2-0"></span><sup>&</sup>lt;sup>[3](#page-2-1)</sup> The name lease was chosen to indicate that the caller only temporarily gets access to the object.

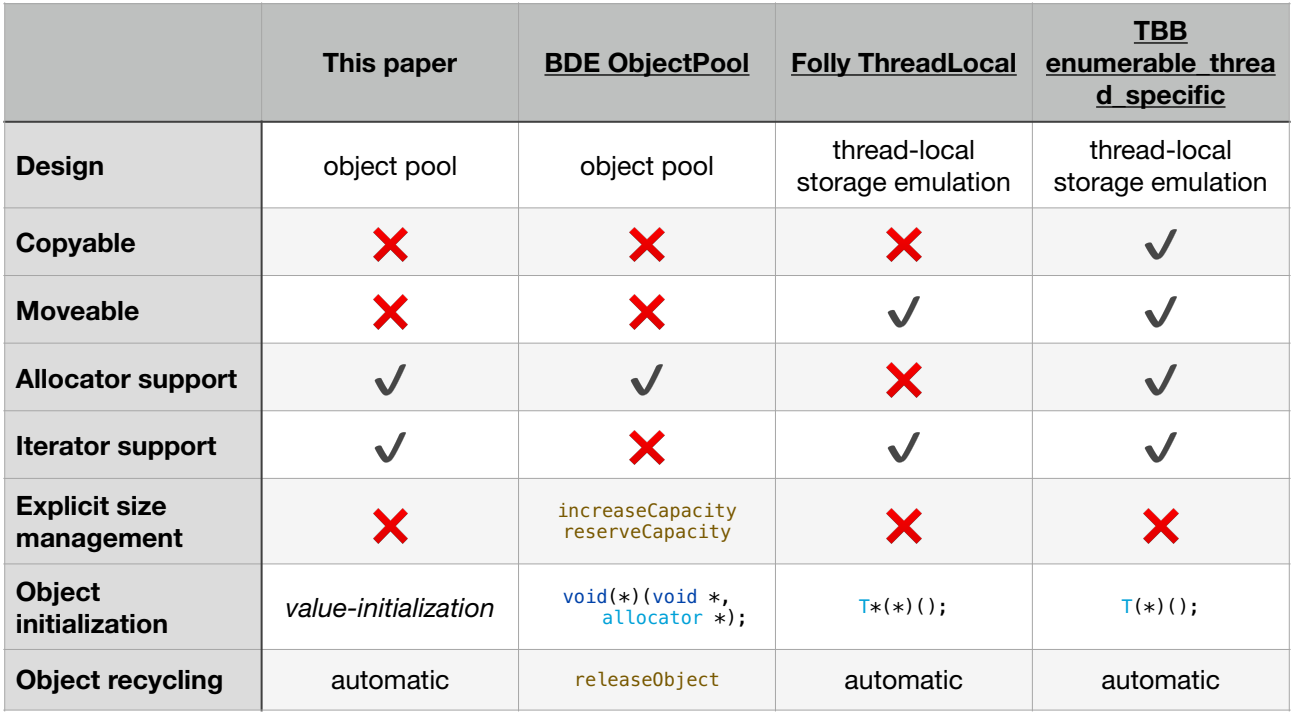

<span id="page-3-1"></span>Two of the designs (Folly, TBB) we analyzed emulate *thread-local* storage bound to a local object. Whilst such a design is easy to reason about, it becomes sub-optimal in environments with high thread counts and little reuse during a parallel operation<sup>[4](#page-3-0)</sup>. R0 of this paper proposed a similar design and switched to the current object pool design after evaluating SG1 feedback.

The other design (BDE) we compared to is also an object pool, albeit of a different design offering some control on the pool's size and providing a customization point for resetting an object on release. The need to control the count of objects has never come up in our use-cases, but we reckon it would be trivial to add to our design. Customizing resetting behavior is something that although not directly supported by our design, can be replicated by looping over a snapshot - the benefit of this approach is increased flexibility.

### **Impact on the Standard**

This proposal is a pure library addition.

### **Implementation Experience**

The proposed design has been implemented at [https://github.com/MFHava/P2774.](https://github.com/MFHava/P2774)

### **Proposed Wording**

Wording is relative to [\[N4958\].](http://wg21.link/N4958) Additions are presented like this, removals like this and drafting notes like **this**.

### **[version.syn]**

```
#define __cpp_lib_object_pool YYYYMML //also in <object_pool>
```
**[DRAFTING NOTE: Adjust the placeholder value as needed to denote the proposal's date of adoption.]**

<span id="page-3-0"></span>[<sup>4</sup>](#page-3-1) e.g. GPUs and dedicated accelerators

# **[thread.general], extend Table [tab:thread.summary]**

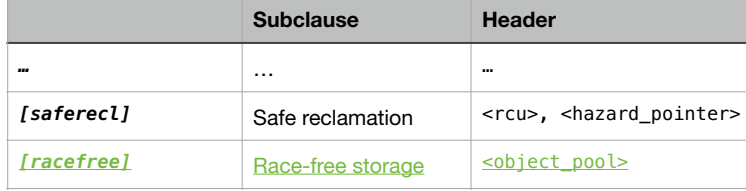

# **[racefree]**

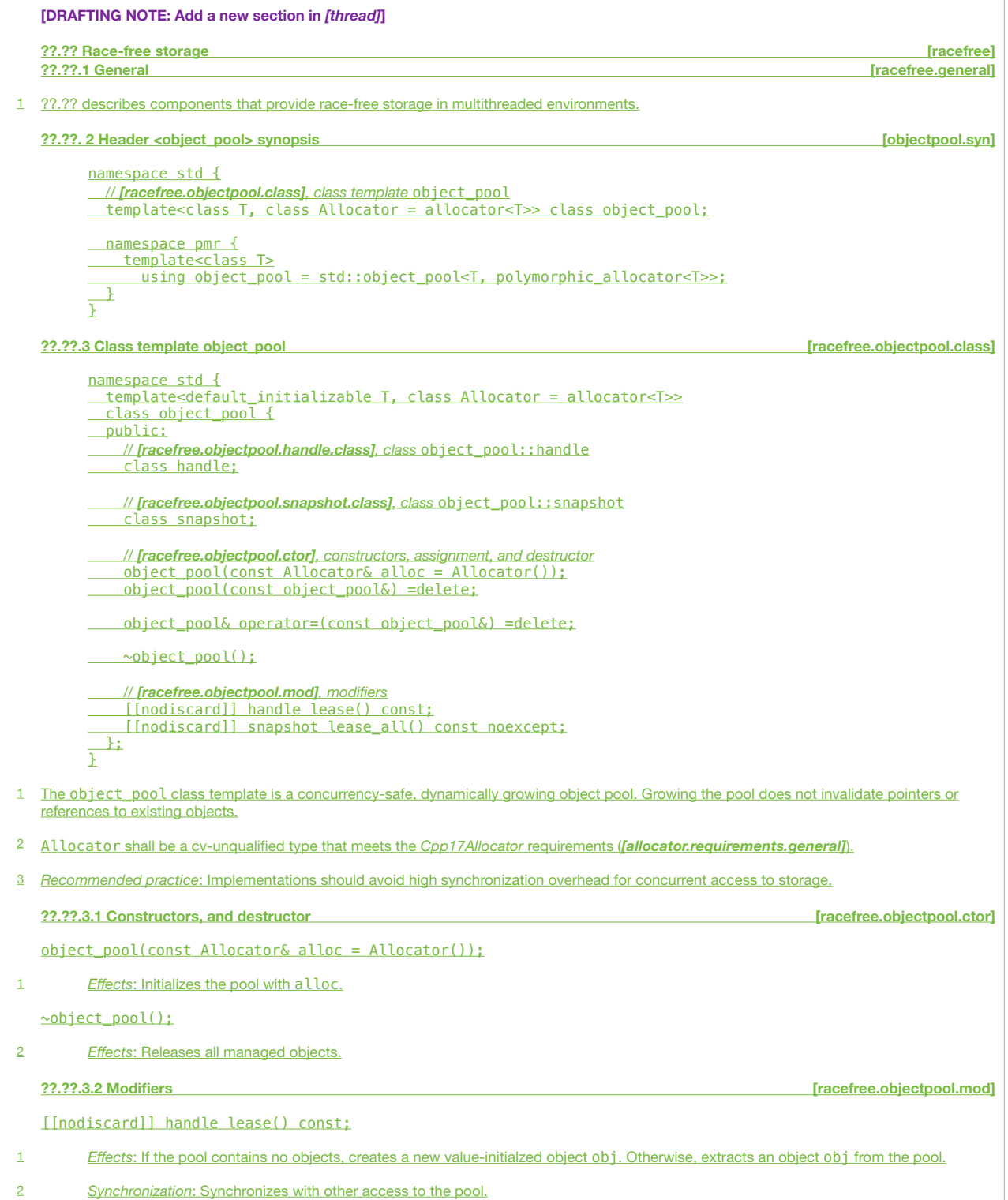

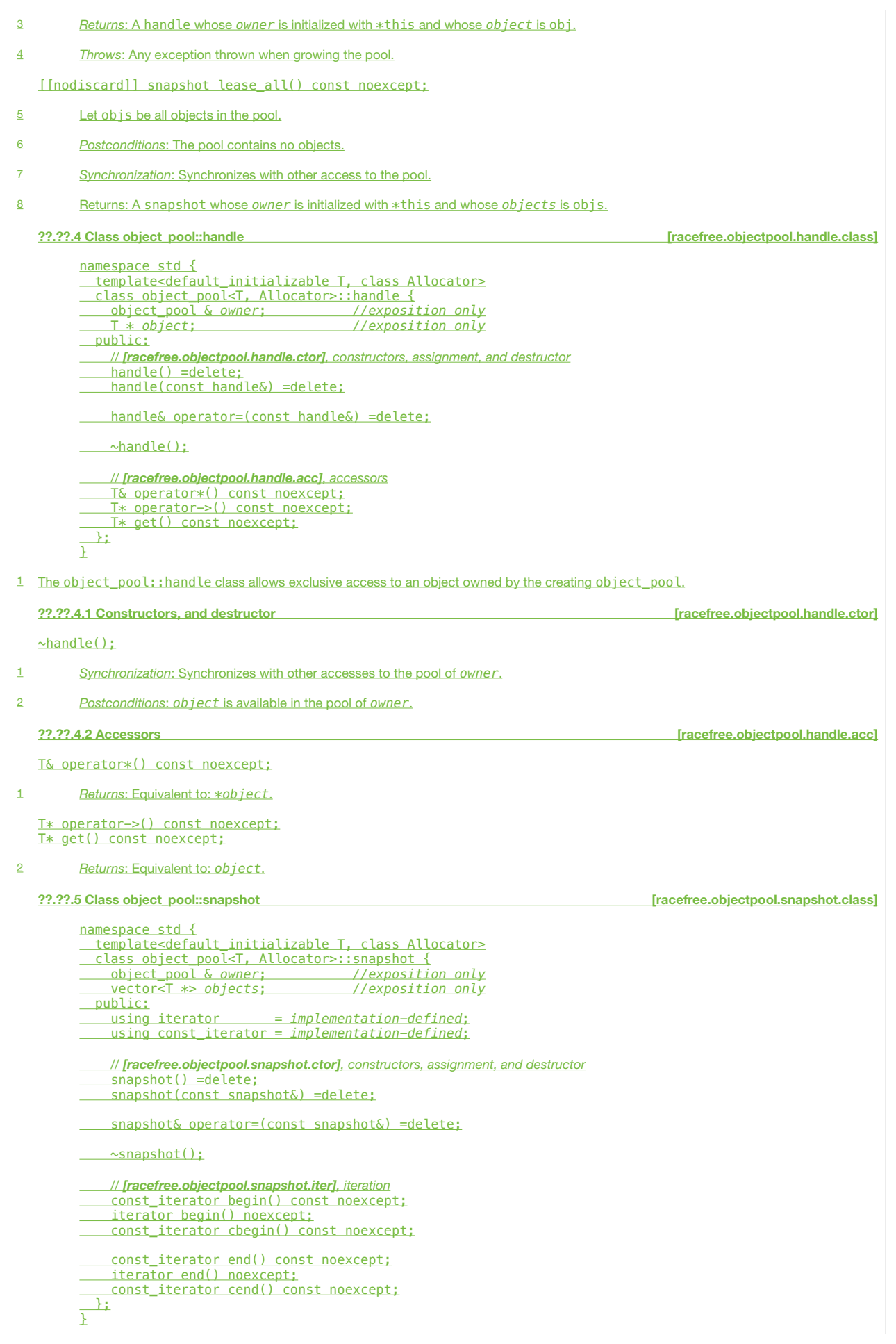

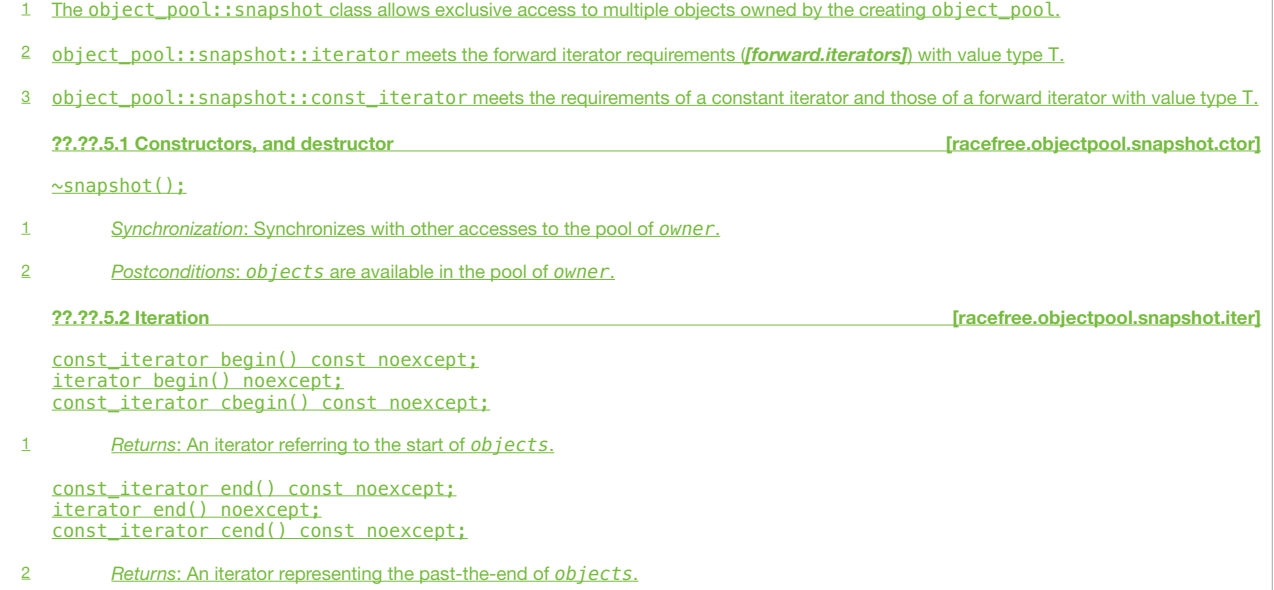

### **Acknowledgements**

Thanks to [RISC Software GmbH](https://www.risc-software.at/) for supporting this work. Thanks to Peter Kulczycki for proof reading.